### NATIONAL CENTER FOR EDUCATION STATISTICS NATIONAL ASSESSMENT OF EDUCATIONAL PROGRESS

## National Assessment of Educational Progress (NAEP) 2022 Materials Update #1

## Appendix H Instructions for Entering Student Information

OMB# 1850-0928 v.23

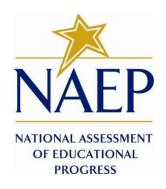

June 2021

Appendix H provides 3 different versions of Instructions for Entering Student Information - these are differentiated by, number of race/ethnicity columns. The NAEP State Coordinator (NSC) is instructed to decide how many race/ethnicity columns they want the schools to use based on how they collect race data in their state. To avoid schools having to manipulate and collapse any data, we are asking them to submit the data as they are used when they submit these data to the state. Some states collect race/ethnicity data collapsed into one column; some use two columns with ethnicity separated from race; and some have all six race and ethnicity categories separated into six columns.

#### **Table of Contents**

| Race/Ethnicityone column                                         |                                                    |
|------------------------------------------------------------------|----------------------------------------------------|
| NAEP 2022 Instructions for Preparing and Submitting an Electron  | onic File of Students (One Column Race/Ethnicity)4 |
| Race/Ethnicitytwo columns                                        |                                                    |
| NAEP 2022 Instructions for Preparing and an Submitting Electrons | •                                                  |
| Race/Ethnicity—six columns                                       |                                                    |
| NAEP 2022 Instructions For Preparing and an Electronic File of   |                                                    |

#### Information on Log-in Screen:

#### Paperwork Burden Statement, OMB Information

According to the Paperwork Reduction Act of 1995, no persons are required to respond to a collection of information unless it displays a valid OMB control number. The valid OMB control number for this voluntary information collection is 1850-0928. The time required to complete this information collection is estimated to be average 120 minutes, including the time to review instructions, search existing data resources, gather the data needed, and complete and review the information collection. If you have any comments concerning the accuracy of the time estimate, suggestions for improving this collection, or any comments or concerns regarding the status of your individual submission of form, please write to: *National Assessment of Educational Progress (NAEP)*, *National Center for Education Statistics (NCES)*, *Potomac Center Plaza*, 550 12<sup>th</sup> St., SW, 4th floor, Washington, DC 20202.

#### OMB No. 1850-0928 APPROVAL EXPIRES 5/31/2024

#### **Authorization and Confidentiality Assurance**

National Center for Education Statistics (NCES) is authorized to conduct NAEP by the National Assessment of Educational Progress Authorization Act (20 U.S.C. §9622) and to collect students' education records from education agencies or institutions for the purposes of evaluating federally supported education programs under the Family Educational Rights and Privacy Act (FERPA, 34 CFR §§ 99.31(a)(3)(iii) and 99.35). All of the information provided by participants may be used only for statistical purposes and may not be disclosed, or used, in identifiable form for any other purpose except as required by law (20 U.S.C. §9573 and 6 U.S.C. §151). By law, every NCES employee as well as every NCES agent, such as contractors and NAEP coordinators, has taken an oath and is subject to a jail term of up to 5 years, a fine of \$250,000, or both if he or she willfully discloses ANY identifiable information about students. Electronic submission of student information will be monitored for viruses, malware, and other threats by Federal employees and contractors in accordance with the Cybersecurity Enhancement Act of 2015. The collected information will be combined across respondents to produce statistical reports.

When you have finished or if you need to stop before finishing, please LOG OUT of the survey system by clicking "Save and exit" and CLOSE ALL browser windows or screens to keep your responses secure. For example, if you used Chrome or Safari to open the survey, make sure no Chrome or Safari windows or screens are open after you end the survey. Not closing all browsers may allow someone else to see your responses.

#### Race/Ethnicity--one column

# NAEP 2022 Instructions for Preparing and Submitting an Electronic File of Students (One Column Race/Ethnicity)

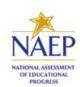

NAEP needs a complete list of students in the selected grade(s) at your school in order to draw a random sample of students to participate in the assessment. Your student data electronic file (E-File) must be submitted as a Microsoft Excel file.

We recommend that you create your student file using the NAEP E-File Excel Template, which is available on the MyNAEP website's "Submit Student List" page. If necessary, you may alternatively provide an Excel file with the same column headers and data in a different order. If you cannot submit your student data in an Excel file, call the NAEP help desk at 1-800-283-6237.

#### **Step 1 – The E-Filing Template**

Download and review the E-Filing Template. Note the column headers (fields) that must be included in your student list. If you do not have data for a particular field, you may leave that column blank.

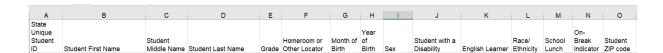

#### **Step 2 – Compile Data for the Template**

Using the most current enrollment data available, prepare a separate Excel file of **all students enrolled during the 2021-2022 school year for each grade** selected to participate in the NAEP assessment.

- Include in the file data for **all students in the grade**, even those students who typically may be excluded from other testing programs, such as students with IEPs (SD) and English Learners (EL). Make sure there are no duplicate students in your file.
- Make sure you provide information for all students in the sampled grade, including students participating in virtual/remote learning due to COVID-19.
- Also, include students in the sampled grade who were displaced from other locations due to hurricanes and other disasters.

• If this is a year-round school, include students who will be on break/on vacation on the scheduled assessment day along with all of the other students enrolled in the sampled grade. The NAEP E-File Excel Template contains an "On Break" column you will use to identify those students who will be on break/on vacation by filling in "Yes." (If you are not using the template, be sure to create and provide data for an "On Break" column in your file.)

#### Your Excel file must contain the following data:

| Excel Header/<br>Field Name | NAEP Values                                                                            | Comments                                     |
|-----------------------------|----------------------------------------------------------------------------------------|----------------------------------------------|
| State unique                | N/A                                                                                    | If available; do not use                     |
| Student ID                  |                                                                                        | the student's Social                         |
|                             |                                                                                        | Security number                              |
| Student First               | N/A                                                                                    | Text; must be in its own                     |
| Name                        |                                                                                        | column                                       |
| Student Middle              | N/A                                                                                    | Text; Middle Name is                         |
| Name                        |                                                                                        | optional, but the column                     |
|                             |                                                                                        | must be included in the                      |
|                             | N/A                                                                                    | Excel file                                   |
| Student Last                | N/A                                                                                    | Text; must be in its own                     |
| Name                        | 4.0                                                                                    | column                                       |
| Grade in School             | 4, 8                                                                                   | Use current year data;<br>don't use previous |
|                             |                                                                                        | year's grade 3                               |
|                             |                                                                                        | enrollment for grade 4                       |
| Homeroom or                 | N/A                                                                                    | If available; locator                        |
| other Locator               | 1.7,7.1                                                                                | information is helpful in                    |
|                             |                                                                                        | finding students and                         |
|                             |                                                                                        | notifying them of the                        |
|                             |                                                                                        | assessment                                   |
| Month of Birth              | M or MM (numeric format)                                                               | Numeric format; must                         |
|                             |                                                                                        | be in its own column                         |
| Year of Birth               | YYYY (numeric format)                                                                  | Numeric format; must                         |
|                             | The even stad was as for Very of Dirth and listed.                                     | be in its own column                         |
|                             | The expected ranges for Year of Birth are listed:                                      |                                              |
|                             | Grade 4—2009-2013                                                                      |                                              |
|                             | Grade 8—2005-2009                                                                      |                                              |
| Sex                         | School-defined codes:                                                                  | Codes (numeric or text)                      |
|                             |                                                                                        | for Male/Female                              |
| Race/Ethnicity -            | School-defined codes for                                                               | Use <b>ONE</b> code per                      |
| one column                  | • Hispanic, of any race: A person of Mexican,                                          | student, text or numeric                     |
|                             | Puerto Rican, Cuban, Central or South American, or                                     |                                              |
|                             | other Spanish (but not Portuguese) culture of origin,                                  |                                              |
|                             | regardless of race                                                                     |                                              |
|                             | • White, not Hispanic: A person having origins in                                      |                                              |
|                             | any of the original peoples of Europe (except Spain), North Africa, or the Middle East |                                              |
|                             | Black or African American, not Hispanic: A                                             |                                              |
|                             | person having origins in any of the Black peoples of                                   |                                              |
|                             | Africa                                                                                 |                                              |
|                             | • <b>Asian, not Hispanic:</b> A person having origins in                               |                                              |
|                             | any of the original peoples of the Far East,                                           |                                              |
|                             | Southeast Asia, the Indian Subcontinent, including,                                    |                                              |
|                             | for example, Cambodia, China, Japan, India, Korea,                                     |                                              |

\_

In year-round schools, students attend classes throughout the 12 calendar months, unlike traditional schools that follow the 9-month calendar. However, at any one time during the year a percentage (e.g., 25%) of the students will be on break or on vacation.

| Excel Header/                              |                                                                                                    |                                                  |
|--------------------------------------------|----------------------------------------------------------------------------------------------------|--------------------------------------------------|
| Field Name                                 | NAEP Values                                                                                                    | Comments                                         |
| National School<br>Lunch Program<br>(NSLP) | Malaysia, Pakistan, the Philippine Islands, Thailand, and Vietnam  • American Indian or Alaska Native, not Hispanic: A person having origins in any of the original peoples of North and South America (including Central America), and who maintains tribal affiliation or community attachment  • Native Hawaiian or Pacific Islander, not Hispanic: A person having origins in any of the original people of Hawaii, Guam, Samoa, or other Pacific Islands  • Two or More Races, not Hispanic: A person who identifies with two or more of the non-Hispanic categories above  • School does not collect this information:  Available to nonpublic schools only. When used, this code must be applied to all students.  • Information unavailable at this time: If you currently do not have this information for one or more students, bank cells or an indicator such as "N/A" (Not Available) in the cell(s) can be mapped to this code to notify your NAEP representative of the need to collect the data at a later date.  School defined codes for  • Student not eligible to participate: Student is not eligible for free or reduced-price lunch.  • Free lunch: Student is eligible for free lunch.  Schools participating in Provisions 2 or 3 of the NSLP should code all students as "free lunch."  * Reduced-price lunch:  • School not participating: School does not participate in the NSLP. When used, this code must be applied to all students.  • Information unavailable at this time: If you currently do not have this information for one or more students, blank cells or an indicator such as "N/A" (Not Available) in the cell(s) can be mapped to this code to notify your NAEP representative of the need to collect the data at a later date.  SPECIAL INSTRUCTIONS FOR CEP SCHOOLS: If your school participates in the Community Eligibility Provision (CEP), note that for NAEP, only students who are economically disadvantaged students can be classified as eligible for free or reduced-price lunch.  CEP Direct Only  In CEP schools in our state, economically disadvantaged students | Use <b>ONE</b> code per student, text or numeric |

If it is not possible to distinguish between "free" and "reduced-price" for some students, code these students as eligible for free lunch.

| Excel Header/<br>Field Name |                                                                         | NAEP Values                                                                                                    |      | Comments |
|-----------------------------|-------------------------------------------------------------------------|----------------------------------------------------------------------------------------------------|------|----------|
|                             | economically                                                            | student be coded                                                                                                    |      |          |
|                             | disadvantaged?                                                          | on NAEP?                                                                                                    |      |          |
|                             | 1. Yes                                                                  | Eligible for free                                                                                                    |      |          |
|                             |                                                                         | or reduced-price                                                                                                    |      |          |
|                             | 2. N                                                                    | lunch                                                                                                    |      |          |
|                             | 2. No                                                                   | 2. Student not                                                                                                    |      |          |
|                             | 2 Information                                                           | eligible                                                                                                    |      |          |
|                             | 3. Information                                                          | 3. Information                                                                                                    |      |          |
|                             | missing                                                                 | unavailable                                                                                                    |      |          |
|                             | directly certified thro<br>programs, such as th<br>Assistance Program ( | nts are identified in two wugh participation in assisted Supplemental Nutrition SNAP) and the Temporary Families (TANF); b) through | ance |          |
|                             | Please code your stud                                                   |                                                                                                    |      |          |
|                             | Is the student                                                          | How should                                                                                                    |      |          |
|                             | economically                                                            | student be coded                                                                                                    |      |          |
|                             | disadvantaged?                                                          | on NAEP?                                                                                                    |      |          |
|                             | 1. Yes                                                                  | Eligible for free                                                                                                    |      |          |
|                             |                                                                         | or reduced-price                                                                                                    |      |          |
|                             | 2. No                                                                   | lunch                                                                                                    |      |          |
|                             | Z. NO                                                                   | 2. Student not eligible                                                                                                    |      |          |
|                             | 3. Information                                                          | 3. Information                                                                                                    |      |          |
|                             | missing                                                                 | unavailable                                                                                                    |      |          |

| Excel Header/                   |                                                                                                    |                                                                                                  |
|---------------------------------|----------------------------------------------------------------------------------------------------|--------------------------------------------------------------------------------------------------|
| Field Name                      | NAEP Values                                                                                                    | Comments                                                                                         |
|                                 | In our state, all students in CEP schools are considered economically disadvantaged.  Please code your students as follows:  Is the student How should economically student be coded disadvantaged? on NAEP?  1. Yes 1. Eligible for free lunch                                                                                                    |                                                                                                  |
| Students with Disabilities (SD) | <ul> <li>School defined codes for</li> <li>Yes, IEP: Student has a formal Individualized Education Plan (IEP), the student's IEP is in progress, or the student has an equivalent classification for private schools. If some students have both an IEP and a 504 Plan, code these students as "Yes, IEP."</li> <li>No, not SD: Student does not have an IEP. If students have a 504 Plan without an IEP, code these students as "No, not SD."</li> <li>Information unavailable at this time: If you currently do not have this information for one or more students, blank cells or an indicator such as "N/A" (Not Available) in the cell(s) can be mapped to this code to notify your NAEP representative of the need to collect the data at a later date.</li> </ul> | Use <b>ONE</b> code per student, text or numeric                                                 |
| English Learner<br>(EL)         | <ul> <li>School-defined codes for</li> <li>Yes, EL</li> <li>No, Not EL</li> <li>No, Formerly EL: A student who has achieved full English proficiency, is monitored, and is included in EL subgroup for accountability reporting for 2 years (or 4 years depending on state policy) after exiting. Public schools, contact your NAEP State Coordinator if you have any questions about using this code.</li> <li>Information unavailable at this time: If you currently do not have this information for one or more students, blank cells or an indicator such as "N/A" (Not Available) in the cell(s) can be mapped to this code to notify your NAEP representative of the need to collect the data at a later date.</li> </ul>                                         | Use <b>ONE</b> code per student, text or numeric                                                 |
| On-Break<br>Indicator           | School-defined code                                                                                                    | Only for year-<br>round schools;<br>column can be<br>left off if school<br>is not year-<br>round |
| Student ZIP<br>Code             | Numeric only                                                                                                    | If available;<br>format can be<br>five digits or five<br>plus four                               |

#### Tips for ensuring the E-File process goes smoothly

- The NAEP E-File template should be used, if possible. **Please use it as is**. Do not change the column headers. Student information must begin on the second row. There should be no empty rows between the headings and the student data or within the student data, and no headings within the data.
- If you are not able to use the NAEP E-File Excel Template (for example, because of the way your data system works), the columns in your Excel E-File should have the same, or similar, names but do not have to be in any particular order. You will be able to identify the contents of each column after you have submitted your file. (For example, you will be able to indicate that your column labeled "Gender" is what provides the NAEP "Sex" information, and your value of "1" is "Male" and a "2" is "Female," or whatever the correct interpretation.)
- Be sure to give your file a unique, descriptive name. Select "File," then "Save As," and give it a name such as "Your School Name Grade 8.xls." Should you need to reference your file again, this will help you locate it after E-Filing.
- The first row of data in your file will be read as the column header unless you indicate otherwise on the E-Filing "Welcome" page. Each succeeding row will be considered a student record.
- If you merge or cut and paste data from another Excel file into the template, review the file afterward to be sure there are properly aligned student data in every row and there are no column headers or blank rows in the middle of the data.
- Be sure that your file contains only a heading row and student data, not notes or text in additional columns, or they will be read as data resulting in a warning or error message.
- There should be only one worksheet with data in the Excel file. If there are other worksheets, they must not contain any data.

#### Step 3 – E-File

Once your file is prepared and checked for accuracy and completeness, log in to the MyNAEP website and select "Submit Student List" from the left-hand menu.

• Select the "Start E-Filing Grade X" button.

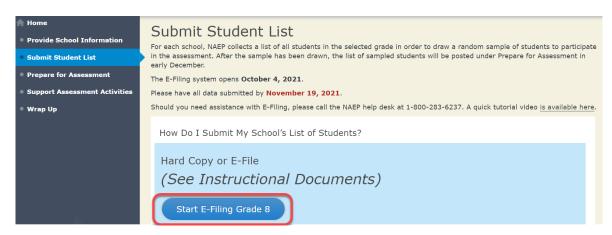

• You will see a checklist on the screen; review it carefully to be sure your file is set up correctly and is ready to be submitted. Then select "Continue."

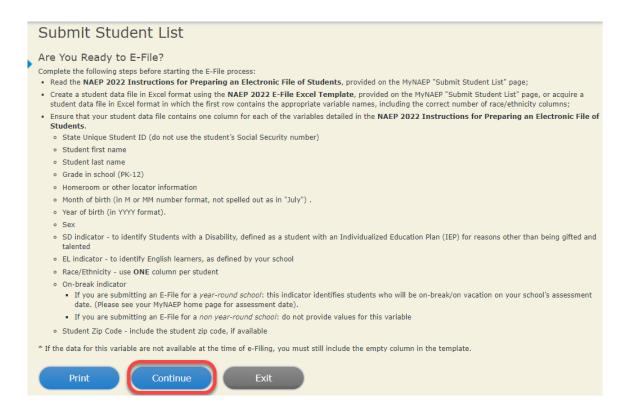

Enter the required fields and then browse for the name of your file and select "Upload."

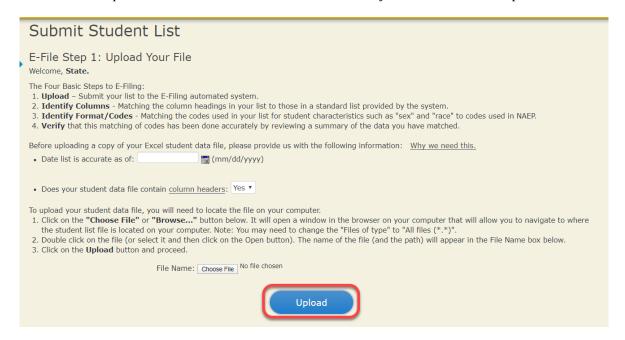

#### Step 4 – Map Your Columns and Rows to NAEP Values

The field names used by your database system may not have the same names as the NAEP values. You will need to match the names of your columns to the names of the NAEP columns, and then, match row values to NAEP values.

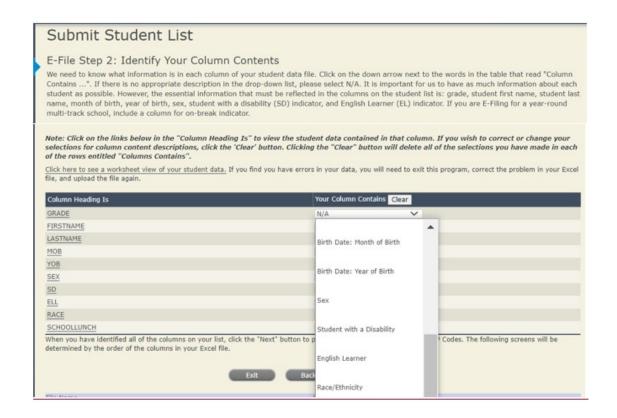

Shown below is an example of row mapping. You need to match the values in each of your columns to the NAEP codes (in drop-down). Once you map a value, select "Next" to move to the next value.

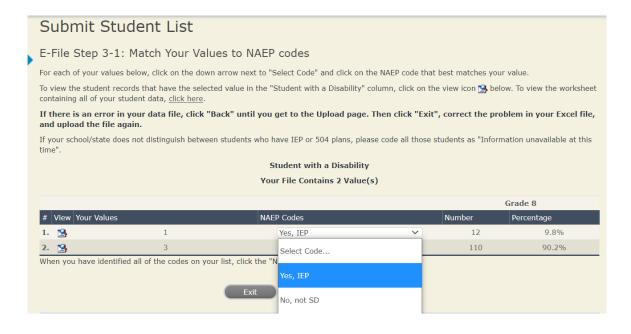

**Step 5 – Review Warnings and Verify Data** 

When you finish row mapping, the E-Filing process will continue and a series of E-File checks will be run. These checks may produce warnings that you will need to review. If you find there are problems with your data, you can return to any mapping page to make any necessary changes. If your data are incorrect, you can choose "Start Over"

and resubmit a new corrected file. If your data are correct, select "Continue" to move to the next screen.

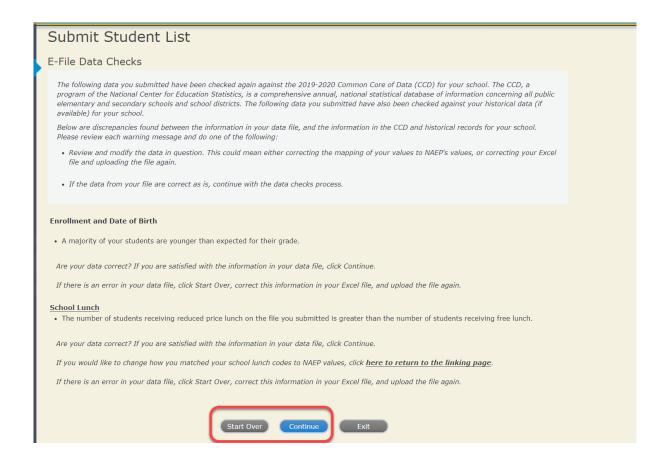

The next screen will show you a table that summarizes the data in your file. If you verify your data as correct, you need to select "Information is Correct" and then "Submit."

If your data are incorrect, you should select "Information is Incorrect" or select "Back" and then "Start Over" to submit a new list.

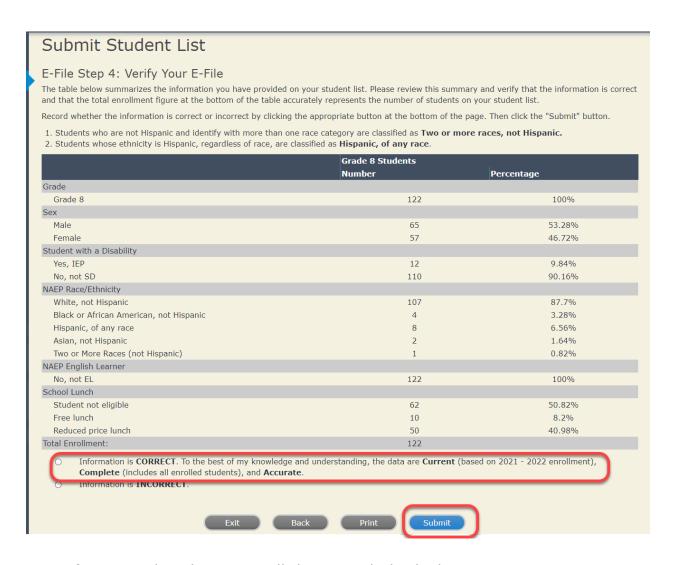

If you need assistance, call the NAEP help desk at 1-800-283-6237.

#### **Race/Ethnicity--two columns**

## NAEP 2022 Instructions for Preparing and Submitting an Electronic File of Students (Two Columns Race/Ethnicity)

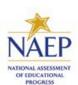

NAEP needs a complete list of students in the selected grade(s) at your school in order to draw a random sample of students to participate in the assessment. Your student data electronic file (E-File) must be submitted as a Microsoft Excel file.

We recommend that you create your student file using the NAEP E-File Excel Template, which is available on the MyNAEP website's "Submit Student List" page. If necessary, you may alternatively provide an Excel file with the same column headers and data in a different order. If you cannot submit your student data in an Excel file, call the NAEP help desk at 1-800-283-6237.

#### **Step 1 – The E-Filing Template**

Download and review the E-Filing Template. Note the column headers (fields) that must be included in your student list. If you do not have data for a particular field, you may leave that column blank.

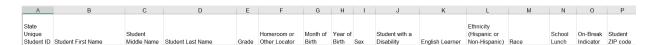

#### **Step 2 – Compile Data for the Template**

Using the most current enrollment data available, prepare a separate Excel file of **all students enrolled during the 2021-2022 school year for each grade selected** to participate in the NAEP assessment.

- Include in the file data for **all students in the grade**, even those students who typically may be excluded from other testing programs, such as students with IEPs (SD) and English Learners (EL). Make sure there are no duplicate students in your file.
- Make sure you provide information for all students in the sampled grade, including students participating in virtual/remote learning due to COVID-19.
- Also include students in the sampled grade who were displaced from other locations due to hurricanes and other disasters.

• If this is a year-round school,<sup>3</sup> include students who will be on break/on vacation on the scheduled assessment day along with all of the other students enrolled in the sampled grade. The NAEP E-File Excel Template contains an "On Break" column you will use to identify those students who will be on break/on vacation by filling in "Yes." (If you are not using the template, be sure to create and provide data for an "On Break" column in your file.)

Your Excel file must contain the following data:

| Excel Header/<br>Field Name    | NAEP Values                                                                                                    | Comments                                                                                              |
|--------------------------------|----------------------------------------------------------------------------------------------------|----------------------------------------------------------------------------------------------------|
| State unique<br>Student ID     | N/A                                                                                                    | If available; do not use<br>the student's Social<br>Security number                                   |
| Student First<br>Name          | N/A                                                                                                    | Text; must be in its own column                                                                       |
| Student Middle<br>Name         | N/A                                                                                                    | Text; Middle Name is optional, but the column must be included in the Excel file                      |
| Student Last Name              | N/A                                                                                                    | Text; must be in its own column                                                                       |
| Grade in School                | 4, 8                                                                                                    | Use current year data;<br>don't use previous year's<br>grade 3 enrollment for<br>grade 4              |
| Homeroom or other Locator      | N/A                                                                                                    | If available; locator information is helpful in finding students and notifying them of the assessment |
| Month of Birth                 | M or MM (numeric format)                                                                                                    | Numeric format; must be in its own column                                                             |
| Year of Birth                  | YYYY (numeric format)  The expected ranges for Year of Birth are listed:                                                                                                    | Numeric format; must be in its own column                                                             |
|                                | Grade 4—2009-2013<br>Grade 8—2005-2009                                                                                                    |                                                                                                    |
| Sex                            | School-defined codes                                                                                                    | Codes (numeric or text) for Male/Female                                                               |
| Ethnicity<br>(Hispanic or not) | <ul> <li>School-defined codes for</li> <li>Yes, Hispanic: A person of Mexican, Puerto Rican, Cuban, Central or South American, or other Spanish (but not Portuguese) culture of origin, regardless of race</li> <li>No, Not Hispanic</li> <li>Information unavailable at this time: If you currently do not have this information for one or more students, blank cells or an indicator such as "N/A" (Not Available) in the cell(s) can be mapped to this code to notify your NAEP representative of the need to collect the data at a later date.</li> </ul> | Use <b>ONE</b> code per student, text or numeric                                                      |
| Race                           | <ul> <li>School-defined codes for</li> <li>White: A person having origins in any of the original peoples of Europe, North Africa, or the Middle East</li> <li>Black or African American: A person having origins in any of the Black peoples of Africa</li> <li>Asian: A person having origins in any of the original peoples of the Far East, Southeast Asia,</li> </ul>                                                                                                    | Use <b>ONE</b> code per student, text or numeric                                                      |

| Excel Header/                              | NAED Values                                                                                                    | Commonts                                         |
|--------------------------------------------|----------------------------------------------------------------------------------------------------|--------------------------------------------------|
| Field Name                                 | the Indian Subcontinent, including, for example, Cambodia, China, Japan, India, Korea, Malaysia, Pakistan, the Philippine Islands, Thailand, and Vietnam  • American Indian or Alaska Native: A person having origins in any of the original peoples of North and South America (including Central America), and who maintains tribal affiliation or community attachment  • Native Hawaiian or Pacific Islander: A person having origins in any of the original people of Hawaii, Guam, Samoa, or other Pacific Islands  • Two or More Races: A person who identifies with two or more of the race categories above  • School does not collect this information: Available to nonpublic schools only. When used, this code must be applied to all students.  • Information unavailable at this time: If you currently do not have this information for one or more students, blank cells or an indicator such as "N/A" (Not Available) in the cell(s) can be mapped to this code to notify your NAEP representative of the need to collect the data at a later date.                                                                                                    | Comments                                         |
| National School<br>Lunch Program<br>(NSLP) | School defined codes for  Student not eligible to participate: Student is not eligible for free or reduced-price lunch.  Free lunch: Student is eligible for free lunch. Schools participating in Provisions 2 or 3 of the NSLP should code all students as "free lunch."  Reduced-price lunch: Student is eligible for reduced-price lunch.  School not participating: School does not participate in the NSLP. When used, this code must be applied to all students.  Information unavailable at this time: If you currently do not have this information for one or more students, blank cells or an indicator such as "N/A" (Not Available) in the cell(s) can be mapped to this code to notify your NAEP representative of the need to collect the data at a later date.  SPECIAL INSTRUCTIONS FOR CEP SCHOOLS: If your school participates in the Community Eligibility Provision (CEP), note that for NAEP, only students who are economically disadvantaged students can be classified as eligible for free or reduced-price lunch.  CEP Direct Only  In CEP schools in our state, economically disadvantaged students are those who are directly certified through participation in assistance programs, such as the Supplemental Nutrition Assistance Program (SNAP) and the Temporary Assistance for Needy Families (TANF). | Use <b>ONE</b> code per student, text or numeric |

If it is not possible to distinguish between "free" and "reduced-price" for some students, code these students as eligible for free lunch.

| Excel Header/<br>Field Name     | NΔ                                                                                                    | EP Values                                                                                                    | Comments                                         |
|---------------------------------|----------------------------------------------------------------------------------------------------|----------------------------------------------------------------------------------------------------|--------------------------------------------------|
| ricid Hailie                    | Is the student                                                                                                    | How should                                                                                                    | Comments                                         |
|                                 | economically                                                                                                    | student be coded                                                                                                    |                                                  |
|                                 | disadvantaged?                                                                                                    | on NAEP?                                                                                                    |                                                  |
|                                 | 1. Yes                                                                                                    | Eligible for free     or reduced-price                                                                                                    |                                                  |
|                                 |                                                                                                    | lunch                                                                                                    |                                                  |
|                                 | 2. No                                                                                                    | 2. Student not eligible                                                                                                    |                                                  |
|                                 | 3. Information                                                                                                    | 3. Information                                                                                                    |                                                  |
|                                 | missing                                                                                                    | unavailable                                                                                                    |                                                  |
|                                 | CEP Direct                                                                                                    | Certification Plus                                                                                                    |                                                  |
|                                 | In CEP schools in our                                                                                                    |                                                                                                    |                                                  |
|                                 |                                                                                                    | nts are identified in two                                                                                                    |                                                  |
|                                 |                                                                                                    | fied through participation in                                                                                                    |                                                  |
|                                 |                                                                                                    | such as the Supplemental<br>Program (SNAP) and the                                                                                                    |                                                  |
|                                 |                                                                                                    | for Needy Families (TANF);                                                                                                    |                                                  |
|                                 | b) through a househo                                                                                                    |                                                                                                    |                                                  |
|                                 | Please code your stud                                                                                                    | lents as follows:                                                                                                    |                                                  |
|                                 | Is the student                                                                                                    | How should                                                                                                    |                                                  |
|                                 | economically                                                                                                    | student be coded                                                                                                    |                                                  |
|                                 | disadvantaged?                                                                                                    | on NAEP?                                                                                                    |                                                  |
|                                 | 4. Yes                                                                                                    | 4. Eligible for free or reduced-price                                                                                                    |                                                  |
|                                 |                                                                                                    | lunch                                                                                                    |                                                  |
|                                 | 5. No                                                                                                    | 5. Student not                                                                                                    |                                                  |
|                                 |                                                                                                    | eligible                                                                                                    |                                                  |
|                                 | 6. Information                                                                                                    | 6. Information                                                                                                    |                                                  |
|                                 | missing                                                                                                    | unavailable                                                                                                    |                                                  |
|                                 |                                                                                                    | CEP All                                                                                                    |                                                  |
|                                 | In our state, all student considered economical                                                                                                    | nts in CEP schools are<br>ally disadvantaged.                                                                                                    |                                                  |
|                                 | Please code your stud                                                                                                    | dents as follows:                                                                                                    |                                                  |
|                                 | Is the student                                                                                                    | How should                                                                                                    |                                                  |
|                                 | economically disadvantaged?                                                                                                    | student be coded on NAEP?                                                                                                    |                                                  |
|                                 | 2. Yes                                                                                                    | 2. Eligible for free                                                                                                    |                                                  |
|                                 |                                                                                                    | lunch                                                                                                    |                                                  |
|                                 |                                                                                                    |                                                                                                    |                                                  |
| Students with Disabilities (SD) | School-defined codes                                                                                                    | for<br>has a formal Individualized                                                                                                    | Use <b>ONE</b> code per student, text or numeric |
|                                 | Education Plan (IEF progress, or the structure classification for prostudents have both these students as a students have a 50 these students as a currently do not have or more students, | P), the student's IEP is in udent has an equivalent rivate schools. If some an IEP and a 504 Plan, code "Yes, IEP." ent does not have an IEP. If D4 Plan without an IEP, code |                                                  |

| Excel Header/<br>Field Name | NAEP Values                                                                                                    | Comments                                                                        |
|-----------------------------|----------------------------------------------------------------------------------------------------|---------------------------------------------------------------------------------|
|                             | be mapped to this <i>code</i> to notify your NAEP representative of the need to collect the data at a later date.                                                                                                    |                                                                                 |
| English Learner<br>(EL)     | <ul> <li>School-defined codes for</li> <li>Yes, EL</li> <li>No, Not EL</li> <li>No, Formerly EL: A student who has achieved full English proficiency, is monitored, and is included in EL subgroup for accountability reporting for 2 years (or 4 years depending on state policy) after exiting. Public schools, contact your NAEP State Coordinator if you have any questions about using this code.</li> <li>Information unavailable at this time: If you currently do not have this information for one or more students, blank cells or an indicator such as "N/A" (Not Available) in the cell(s) can be mapped to this code to notify your NAEP representative of the need to collect the data at a later date.</li> </ul> | Use <b>ONE</b> code per student, text or numeric                                |
| On-Break Indicator          | School-defined code                                                                                                    | Only for year-round schools; column can be left off if school is not year-round |
| Student ZIP Code            | Numeric only                                                                                                    | If available, format can<br>be five digits or five plus<br>four                 |

#### Tips for ensuring the E-File process goes smoothly:

- The NAEP E-File template should be used, if possible. **Please use it as is.** Do not change the column headers. Student information must begin on the second row. There should be no empty rows between the headings and the student data or within the student data, and no headings within the data.
- If you are not able to use the NAEP E-File Excel Template (for example, because of the way your data system works), the columns in your Excel E-File should have the same, or similar, names but do not have to be in any particular order. You will be able to identify the contents of each column after you have submitted your file. (For example, you will be able to indicate that your column labeled "Gender" is what provides the NAEP "Sex" information, and your value of "1" is "Male" and a "2" is "Female," or whatever the correct interpretation.)
- Be sure to give your file a unique, descriptive name. Select "File," then "Save As," and give it a name such as "Your School Name Grade 8.xls." Should you need to reference your file again, this will help you locate it after E-Filing.
- The first row of data in your file will be read as the column header unless you indicate otherwise on the E-Filing "Welcome" page. Each succeeding row will be considered a student record.
- If you merge or cut and paste data from another Excel file into the template, review the file afterward to be sure there are properly aligned student data in every row and there are no column headers or blank rows in the middle of the data.
- Be sure that your file contains only a heading row and student data, not notes or text in additional columns, or they will be read as data resulting in a warning or error message.
- There should be only one worksheet with data in the Excel file. If there are other worksheets, they must not contain any data.

#### Step 3 – E-File

Once your file is prepared and checked for accuracy and completeness, log in to the MyNAEP website and select "Submit Student List" from the left-hand menu.

• Select the "Start E-Filing Grade X" button.

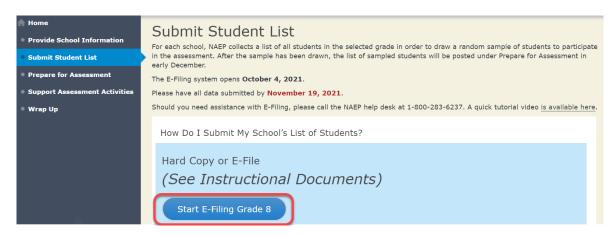

• You will see a checklist on the next screen; please review it carefully to be sure your file is set up correctly and is ready to be submitted. Then select "Continue."

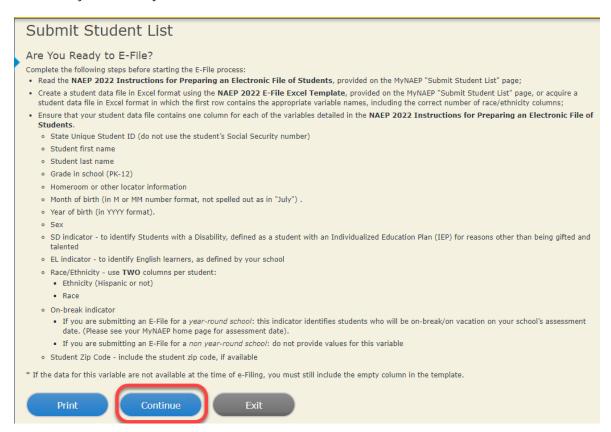

Enter the required fields and then browse for the name of your file and select "Upload."

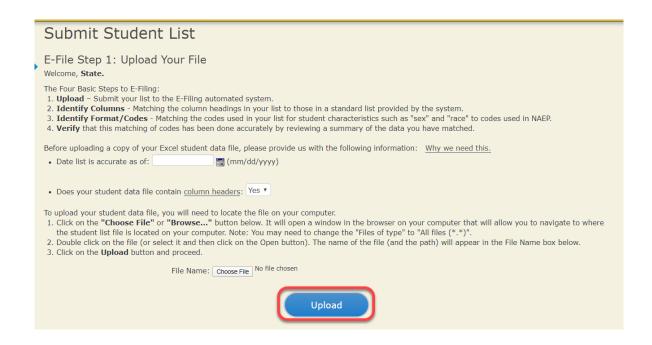

#### Step 4 – Map Your Columns and Rows to NAEP Values

The field names used by your database system may not have the same names as the NAEP values. You will need to match the names of your columns to the names of the NAEP columns, and then, match row values to NAEP values.

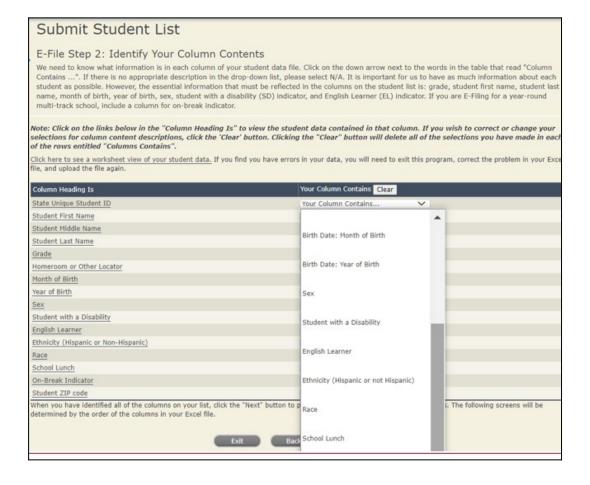

Shown below is an example of row mapping. You need to match the values in each of your columns to the NAEP codes (in drop-down). Once you map a value, select "Next" to move to the next value.

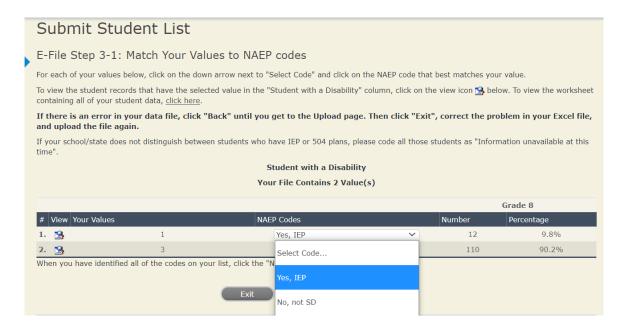

**Step 5 – Review Warnings and Verify Data** 

When you finish row mapping, the E-Filing process will continue and a series of E-File checks will be run. These checks may produce warnings that you will need to review. If you find there are problems with your data, you can return to any mapping page to make any necessary changes. If your data are incorrect, you can choose "Start Over" and resubmit a new corrected file. If your data are correct, select "Continue" to move to the next screen.

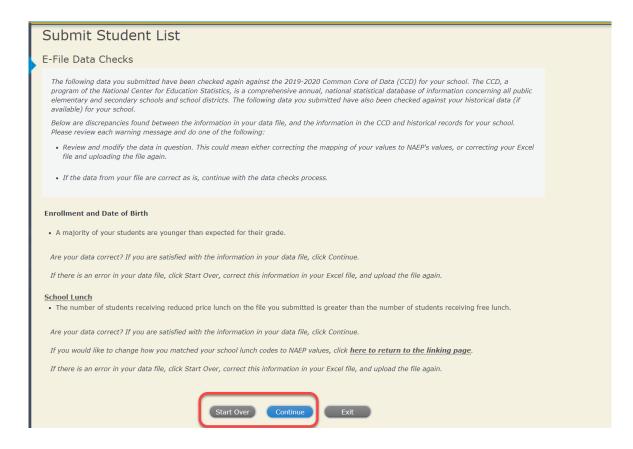

The next screen will show you a table that summarizes the data in your file. If you verify your data as correct, you need to select "Information is Correct" and then "Submit."

If your data are incorrect, you should select "Information is Incorrect" or select "Back" and then "Start Over" to submit a new list.

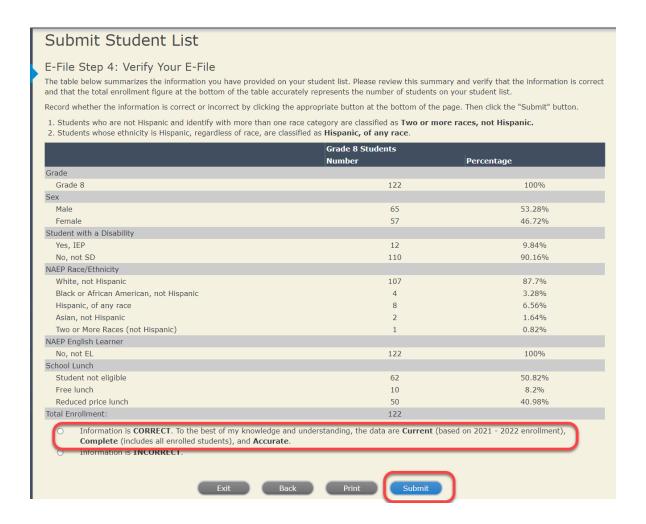

If you need assistance, call the NAEP help desk at 1-800-283-6237.

#### Race/Ethnicity—six columns

# NAEP 2022 Instructions For Preparing and Submitting an Electronic File of Students (Six Columns Race/Ethnicity)

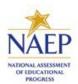

NAEP needs a complete list of students in the selected grade(s) at your school in order to draw a random sample of students to participate in the assessment. Your student data electronic file (E-File) must be submitted as a Microsoft Excel file.

We recommend that you create your student file using the NAEP E-File Excel Template, which is available on the MyNAEP website's "Submit Student List" page. If necessary, you may alternatively provide an Excel file with the same column headers and data in a different order. If you cannot submit your student data in an Excel file, call the NAEP help desk at 1-800-283-6237.

#### **Step 1 - The E-Filing Template**

Download and review the E-Filing Template. Note the column headers (fields) that must be included in your student list. If you do not have data for a particular field, you may leave that column blank.

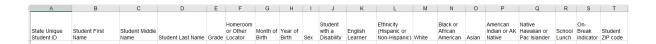

#### **Step 2 - Compile Data for the Template**

Using the most current enrollment data available, prepare a separate Excel file of **all students enrolled during the 2021-2022 school year for each grade selected** to participate in the NAEP assessment.

• Include in the file data for **all students in the grade**, even those students who typically may be excluded from other testing programs, such as students with IEPs (SD) and English Learners (EL). Make sure there are no duplicate students in your file.

- Make sure you provide information for all students in the sampled grade, including students participating in virtual/remote learning due to COVID-19.
- Also, include students in the sampled grade who were displaced from other locations due to hurricanes and other disasters.
- If this is a year-round school,<sup>5</sup> include students who will be on break/on vacation on the scheduled assessment day along with all of the other students enrolled in the sampled grade. The NAEP E-File Excel Template contains an "On Break" column you will use to identify those students who will be on break/on vacation by filling in "Yes." (If you are not using the template, be sure to create and provide data for an "On Break" column in your file.)

Your Excel file must contain the following data:

| Excel Header/          |                                           |                                   |
|------------------------|-------------------------------------------|-----------------------------------|
| Field Name             | NAEP Values                               | Comments                          |
| State unique           | N/A                                       | If available; do not              |
| Student ID             |                                           | use the student's                 |
|                        |                                           | Social Security                   |
| Charles to Final       | NI/A                                      | number                            |
| Student First          | N/A                                       | Text; must be in its              |
| Name<br>Student Middle | N/A                                       | own column Text; Middle Name is   |
| Name                   | IN/A                                      | optional, but the                 |
| Name                   |                                           | column must be                    |
|                        |                                           | included in the Excel             |
|                        |                                           | file                              |
| Student Last           | N/A                                       | Text; must be in its              |
| Name                   | ,                                         | own column                        |
| Grade in School        | 4, 8                                      | Use current year                  |
|                        |                                           | data; don't use                   |
|                        |                                           | previous year's                   |
|                        |                                           | grade 3 enrollment                |
|                        |                                           | for grade 4                       |
| Homeroom or            | N/A                                       | If available; locator             |
| other Locator          |                                           | information is helpful            |
|                        |                                           | in finding students               |
|                        |                                           | and notifying them                |
| Month of Birth         | M or MM (numeric format)                  | of the assessment Numeric format: |
| Month of Birth         | M of MM (numeric format)                  | must be in its own                |
|                        |                                           | column                            |
| Year of Birth          | YYYY (numeric format)                     | Numeric format;                   |
| . Car or birtii        | The financial formac)                     | must be in its own                |
|                        | The expected ranges for Year of Birth are | column                            |
|                        | listed below:                             |                                   |
|                        | Grade 4—2009-2013                         |                                   |
|                        | Grade 8—2005-2009                         |                                   |
| Sex                    | School-defined codes                      | Codes (numeric or                 |
|                        |                                           | text) for                         |
|                        |                                           | Male/Female                       |
| Ethnicity              | School-defined codes for                  | Indicate all                      |
| (Hispanic or not)      | • Yes, Hispanic: A person of Mexican,     | Race/Ethnicity                    |

<sup>&</sup>lt;sup>5</sup>In year-round schools, students attend classes throughout the 12 calendar months unlike traditional schools that follow the 9-month calendar. However, at any one time during the year a percentage (e.g., 25%) of the students will be on break or on vacation.

| Excel Header/<br>Field Name                  | NAEP Values                                                                                                    | Comments                                                                                         |
|----------------------------------------------|----------------------------------------------------------------------------------------------------|--------------------------------------------------------------------------------------------------|
|                                              | Puerto Rican, Cuban, Central or South American, or other Spanish (but not Portuguese) culture of origin, regardless of race  • No, Not Hispanic • Information unavailable at this time: If you currently do not have this information for one or more students, blank cells or an indicator such as "N/A" (Not Available) in the cell(s) can be mapped to this code to notify your NAEP representative of the need to collect the data at a later date.                                                                                                    | categories that apply<br>for each student,<br>text or numeric                                    |
| Race: White                                  | <ul> <li>Yes, White: A person having origins in any of the original peoples of Europe, North Africa, or the Middle East</li> <li>No, not White</li> <li>Information unavailable at this time: If you currently do not have this information for one or more students, blank cells or an indicator such as "N/A" (Not Available) in the cell(s) can be mapped to this code to notify your NAEP representative of the need to collect the data at a later date.</li> </ul>                                                                                                    | Indicate all<br>Race/Ethnicity<br>categories that apply<br>for each student,<br>text or numeric. |
| Race: Black or<br>African American           | <ul> <li>Yes, Black: A person having origins in any of the Black peoples of Africa</li> <li>No, not Black</li> <li>Information unavailable at this time:         <ul> <li>If you currently do not have this information for one or more students, blank cells or an indicator such as "N/A" (Not Available) in the cell(s) can be mapped to this code to notify your NAEP representative of the need to collect the data at a later date.</li> </ul> </li> </ul>                                                                                                    | Indicate all<br>Race/Ethnicity<br>categories that apply<br>for each student,<br>text or numeric. |
| Race: Asian                                  | <ul> <li>Yes, Asian: A person having origins in any of the original peoples of the Far East, Southeast Asia, the Indian Subcontinent, including, for example, Cambodia, China, Japan, India, Korea, Malaysia, Pakistan, the Philippine Islands, Thailand, and Vietnam</li> <li>No, not Asian</li> <li>Information unavailable at this time: If you currently do not have this information for one or more students, blank cells or an indicator such as "N/A" (Not Available) in the cell(s) can be mapped to this code to notify your NAEP representative of the need to collect the data at a later date.</li> </ul> | Indicate all<br>Race/Ethnicity<br>categories that apply<br>for each student,<br>text or numeric. |
| Race: American<br>Indian or Alaska<br>Native | <ul> <li>Yes, American Indian or Alaska         Native: A person having origins in any of         the original peoples of North and South         America (including Central America), and         who maintains tribal affiliation or         community attachment</li> <li>No, not American Indian or Alaska         Native</li> </ul>                                                                                                    | Indicate all<br>Race/Ethnicity<br>categories that apply<br>for each student,<br>text or numeric. |

| Excel Header/                   |                                                                                                    |                                                                                  |
|---------------------------------|----------------------------------------------------------------------------------------------------|----------------------------------------------------------------------------------|
| Field Name                      | NAEP Values                                                                                                    | Comments                                                                         |
|                                 | • Information unavailable at this time:  If you currently do not have this information for one or more students, blank cells or an indicator such as "N/A" (Not Available) in the cell(s) can be mapped to this code to notify your NAEP representative of the need to collect the data at a later date.                                                                                                    |                                                                                  |
| Race: Native                    | Yes, Native Hawaiian or Pacific                                                                                                    | Indicate all                                                                     |
| Hawaiian or<br>Pacific Islander | <ul> <li>Islander: A person having origins in any of the original people of Hawaii, Guam, Samoa, or other Pacific Islands</li> <li>No, not Native Hawaiian or Pacific Islander</li> </ul>                                                                                                    | Race/Ethnicity<br>categories that apply<br>for each student,<br>text or numeric. |
|                                 | • Information unavailable at this time:  If you currently do not have this information for one or more students, blank cells or an indicator such as "N/A" (Not Available) in the cell(s) can be mapped to this code to notify your NAEP representative of the need to collect the data at a later date.                                                                                                    |                                                                                  |
| National School                 | School defined codes for                                                                                                    | Use <b>ONE</b> code per                                                          |
| Lunch Program<br>(NSLP)         | <ul> <li>Student not eligible to participate:         Student is not eligible for free or reduced-price lunch.     </li> <li>Free lunch: Student is eligible for free lunch. Schools participating in Provisions 2 or 3 of the NSLP should code all students as "free lunch." <sup>6</sup></li> <li>Reduced-price lunch: Student is eligible for reduced-price lunch.</li> <li>School not participating: School does not participate in the NSLP. When used, this code must be applied to all students.</li> <li>Information unavailable at this time:         If you currently do not have this information for one or more students, blank cells or an indicator such as "N/A" (Not Available) in the cell(s) can be mapped to this code to notify your NAEP representative of the need to collect the data at a later date.     </li> </ul> | student, text or numeric.                                                        |
|                                 | SPECIAL INSTRUCTIONS FOR CEP SCHOOLS: If your school participates in the Community Eligibility Provision (CEP), note that for NAEP, only students who are economically disadvantaged students can be classified as eligible for free or reduced-price lunch.  CEP Direct Only In CEP schools in our state, economically disadvantaged students are those who are directly certified through participation in assistance programs, such as the                                                                                                    |                                                                                  |

<sup>6</sup>If it is not possible to distinguish between "free" and "reduced-price" for some students, code these students as eligible for free lunch

| Excel Header/<br>Field Name | NAEP '                                          | Values                              | Comments                |
|-----------------------------|-------------------------------------------------|-------------------------------------|-------------------------|
|                             | Supplemental Nutrition                          |                                     |                         |
|                             | (SNAP) and the Temporary Assistance for         |                                     |                         |
|                             | Needy Families (TANF).                          |                                     |                         |
|                             | Please code your students as follows:           |                                     |                         |
|                             | Is the student How should                       |                                     |                         |
|                             | economically                                    | student be coded                    |                         |
|                             | disadvantaged?                                  | on NAEP?                            |                         |
|                             | 1. Yes                                          | Eligible for free                   |                         |
|                             |                                                 | or reduced-price                    |                         |
|                             | 2. No                                           | lunch 2. Student not                |                         |
|                             | 2. 140                                          | eligible                            |                         |
|                             | 3. Information                                  | 3. Information                      |                         |
|                             | missing                                         | unavailable                         |                         |
|                             |                                                 |                                     |                         |
|                             | CEP Direct Cer                                  |                                     |                         |
|                             | In CEP schools in our s<br>disadvantaged studen |                                     |                         |
|                             | ways: a) directly certif                        |                                     |                         |
|                             | participation in assistance programs, such      |                                     |                         |
|                             | as the Supplemental N                           |                                     |                         |
|                             | Program (SNAP) and the                          |                                     |                         |
|                             | Assistance for Needy F b) through a household   |                                     |                         |
|                             | b) through a nousehold                          | a income survey.                    |                         |
|                             | Please code your stude                          | ents as follows:                    |                         |
|                             | Is the student                                  | How should                          |                         |
|                             | economically                                    | student be coded                    |                         |
|                             | disadvantaged?                                  | on NAEP?                            |                         |
|                             | 1. Yes                                          | Eligible for free     reduced price |                         |
|                             |                                                 | or reduced-price<br>lunch           |                         |
|                             | 2. No                                           | 2. Student not                      |                         |
|                             |                                                 | eligible                            |                         |
|                             | 3. Information                                  | 3. Information                      |                         |
|                             | missing                                         | unavailable                         |                         |
|                             | CEF                                             |                                     |                         |
|                             | In our state, all studen                        | = ===                               |                         |
|                             | considered economica                            |                                     |                         |
|                             |                                                 |                                     |                         |
|                             | Please code your stude                          |                                     |                         |
|                             | Is the student                                  | How should student be coded         |                         |
|                             | economically disadvantaged?                     | on NAEP?                            |                         |
|                             | 1. Yes                                          | 1. Eligible for free                |                         |
|                             |                                                 | lunch                               |                         |
| Students with               | School-defined codes f                          |                                     | Use <b>ONE</b> code per |
| Disabilities (SD)           | • <b>Yes, IEP:</b> Student h                    |                                     | student, text or        |
|                             | Individualized Educa<br>student's IEP is in p   | numeric                             |                         |
|                             | student has an equi                             |                                     |                         |
|                             | for private schools.                            |                                     |                         |
|                             | both an IEP and a 5                             |                                     |                         |
|                             | students as "Yes, IE                            |                                     |                         |
|                             | • No, not SD: Students have                     |                                     |                         |
|                             | IEP. If students have an IEP, code these s      |                                     |                         |
|                             | an ier, code these s                            | stadents as INU, HUL                |                         |

| Excel Header/<br>Field Name | NAEP Values Comments                                                                                                    |                                                                                 |  |
|-----------------------------|----------------------------------------------------------------------------------------------------|---------------------------------------------------------------------------------|--|
|                             | <ul> <li>SD."</li> <li>Information unavailable at this time:         If you currently do not have this information for one or more students, blank cells or an indicator such as "N/A" (Not Available) in the cell(s) can be mapped to this code to notify your NAEP representative of the need to collect the data at a later date.     </li> </ul>                                                                                                    |                                                                                 |  |
| English Learner<br>(EL)     | <ul> <li>School-defined codes for</li> <li>Yes, EL</li> <li>No, Not EL</li> <li>No, Formerly EL: If A student who has achieved full English proficiency, is monitored, and is included in EL subgroup for accountability reporting for 2 years (or 4 years depending on state policy) after exiting. Public schools, contact your NAEP State Coordinator if you have any questions about using this code.</li> <li>Information unavailable at this time: If you currently do not have this information for one or more students, blank cells or an indicator such as "N/A" (Not Available) in the cell(s) can be mapped to this code to notify your NAEP representative of the need to collect the data at a later date.</li> </ul> | Use <b>ONE</b> code per student, text or numeric                                |  |
| On-Break<br>Indicator       | School-defined code                                                                                                    | Only for year-round schools; column can be left off if school is not year-round |  |
| Student ZIP Code            | Numeric only                                                                                                    | If available; format<br>can be five digits or<br>five plus four                 |  |

Tips for ensuring the E-File process goes smoothly:

- The NAEP E-File template should be used, if possible. **Please use it as is.**Do not change the column headers. Student information must begin on the second row. There should be no empty rows between the headings and the student data or within the student data, and no headings within the data.
- If you are not able to use the NAEP E-File Excel Template (for example, because of the way your data system works), the columns in your Excel E-File should have the same, or similar, names but do not have to be in any particular order. You will be able to identify the contents of each column after you have submitted your file. (For example, you will be able to indicate that your column labeled "Gender" is what provides the NAEP "Sex" information, and your value of "1" is "Male" and a "2" is "Female," or whatever the correct interpretation.)
- Be sure to give your file a unique, descriptive name. Select "File," then "Save As," and give it a name such as "Your School Name Grade 8.xlsx." Should

you need to reference your file again, this will help you locate it after E-Filing.

- The first row of data in your file will be read as the column header unless you indicate otherwise on the E-Filing "Welcome" page. Each succeeding row will be considered a student record.
- If you merge or cut and paste data from another Excel file into the template, review the file afterward to be sure there are properly aligned student data in every row and there are no column headers or blank rows in the middle of the data.
- Be sure that your file contains only a heading row and student data, not notes or text in additional columns, or they will be read as data resulting in a warning or error message.
- There should be only one worksheet with data in the Excel file. If there are other worksheets, they must not contain any data.

#### Step 3 - E-File

Once your file is prepared and checked for accuracy and completeness, log in to the MyNAEP website and select "Submit Student List" from the left-hand menu.

Select the "Start E-Filing Grade X" button

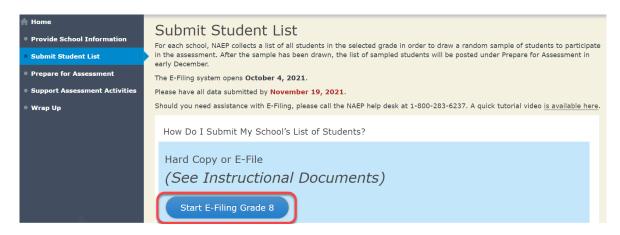

 You will see a checklist on the next screen; please review it carefully to be sure your file is set up correctly and is ready to be submitted. Then select "Continue."

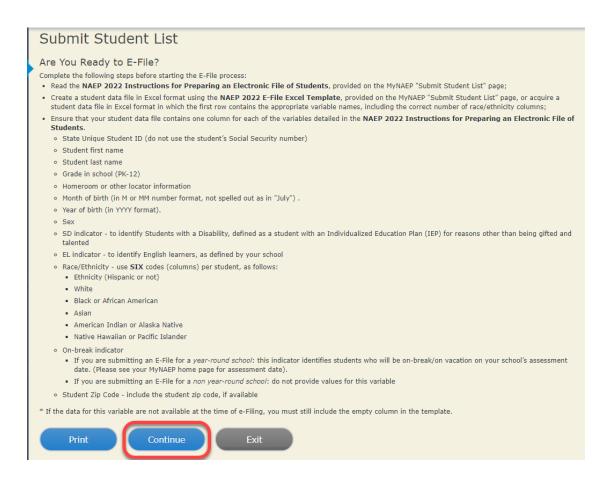

 Enter the required fields and then browse for the name of your file and select "Upload."

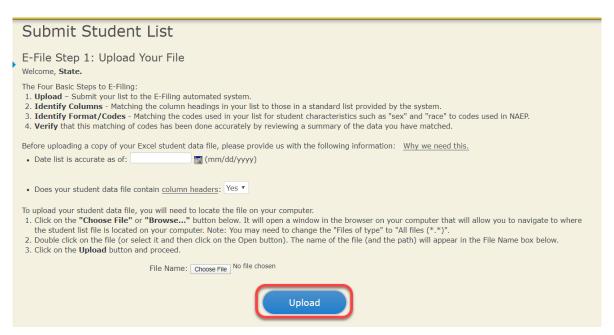

**Step 4 - Map Your Columns and Rows to NAEP Values** 

The field names used by your database system may not have the same names as the NAEP values. You will need to match the names of your columns to the names of the NAEP columns, and then, match row values to NAEP values.

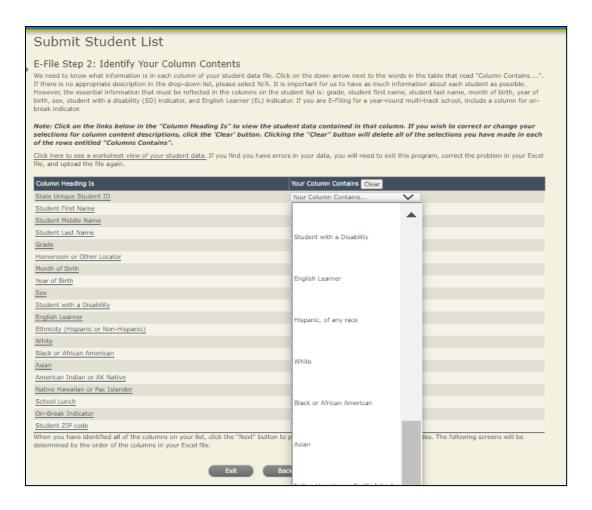

Shown below is an example of row mapping. You need to match the values in each of your columns to the NAEP codes (in drop-down). Once you map a value, select "Next" to move to the next value.

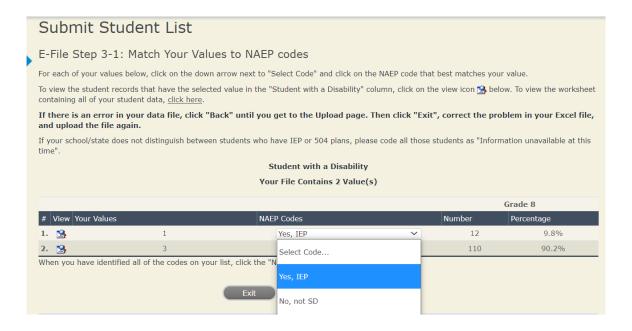

#### **Step 5 - Review Warnings and Verify Data**

When you finish row mapping, the E-Filing process will continue and a series of E-File checks will be run. These checks may produce warnings that you will need to review. If you find there are problems with your data, you can return to any mapping page to make any necessary changes. If your data are incorrect, you can choose "Start Over" and resubmit a new corrected file. If your data are correct, select "Continue" to move to the next screen.

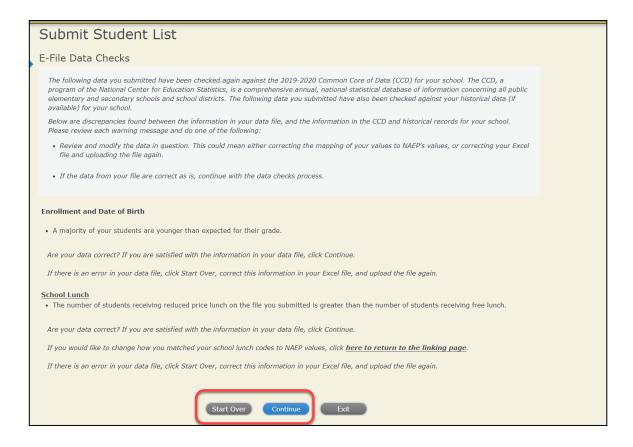

The next screen will show you a table that summarizes the data in your file. If you verify your data as correct, you need to select "Information is Correct" and then "Submit."

If your data are incorrect, you should select "Information is Incorrect" or select "Back" and then "Start Over" to submit a new list.

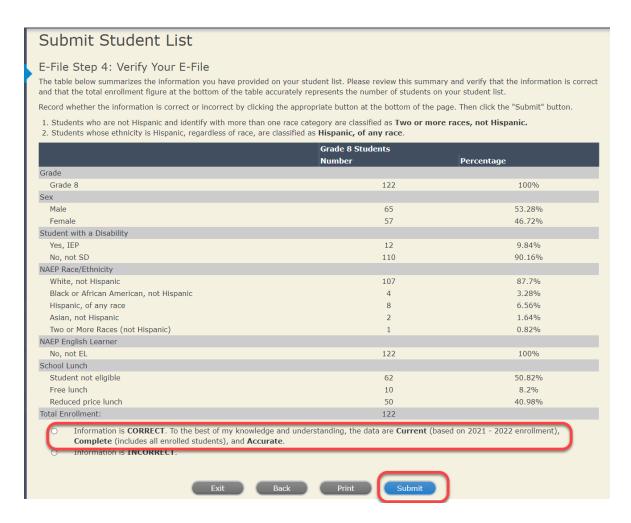

If you need assistance, call the NAEP help desk at 1-800-283-6237.